## **Basi di Dati**

## **Prova di SQL del 31-03-2015**

## **Viene valutato quanto memorizzato su file (denominare il file COGNOME.sql)**

Facendo riferimento allo schema del database PROVA, scrivere la query SQL corrispondenti alle seguenti interrogazioni:

1) Elencare per tutti i prodotti, il codice, il nome, la città, il codice della spedizione e il numero di volte con cui ciascun prodotto compare in ogni spedizione spedizione.

2) Produrre una tabella che riporti, per ogni città comune a fornitori, prodotti e parti, la somma del numero di volte in cui compare nelle forniture (suggerimento: usare o viste o tabelle teporanee).

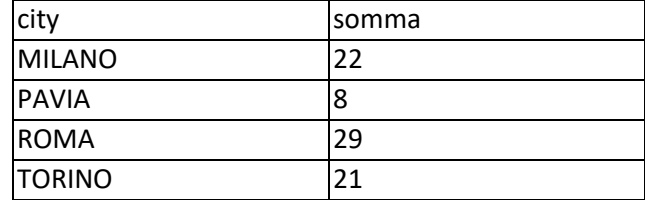